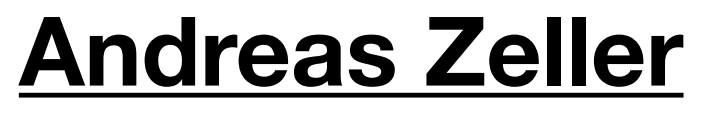

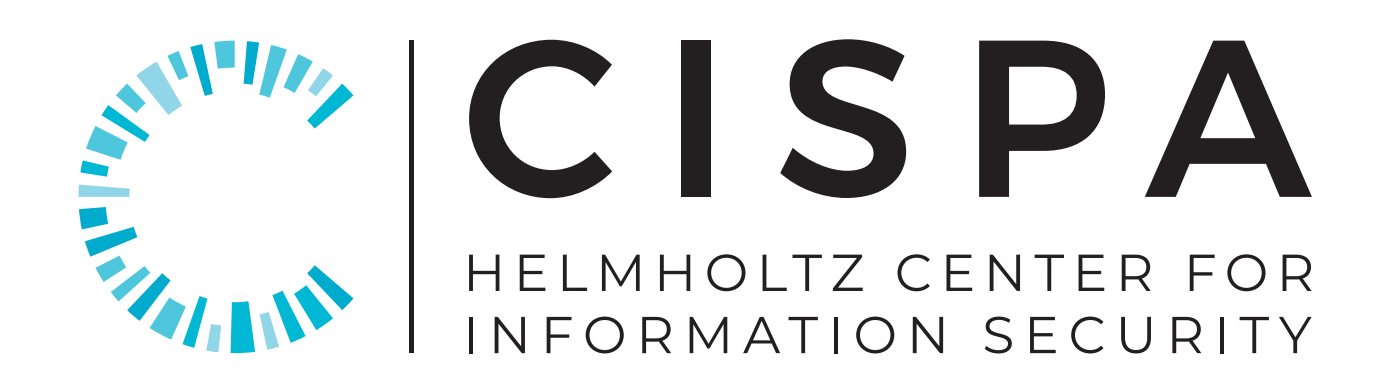

# **Language-Based Fuzzing**

**with [Rahul Gopinath,](https://rahul.gopinath.org/) Rafael Dutra, and Zeller's team at [CISPA](https://www.cispa.saarland/)**

**Journées Nationales 2021 du GDR Sécurité Informatique • 2 Juillet 2021**

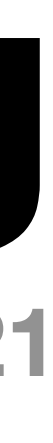

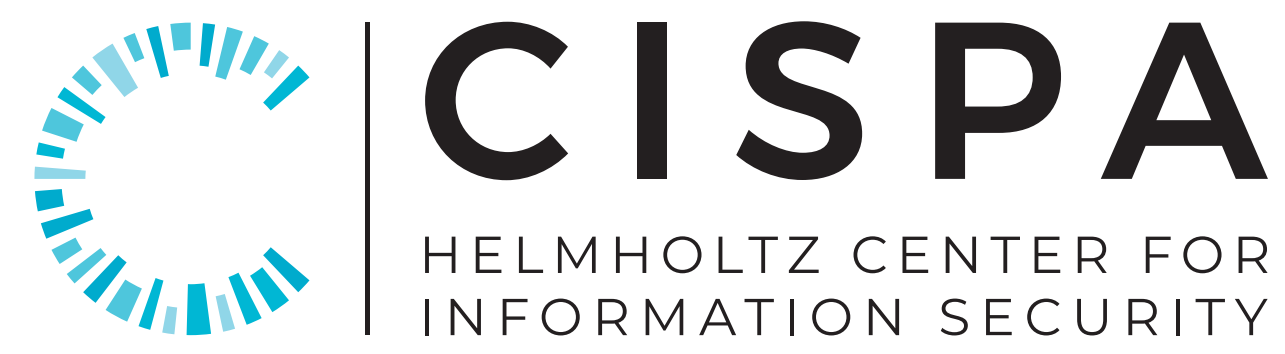

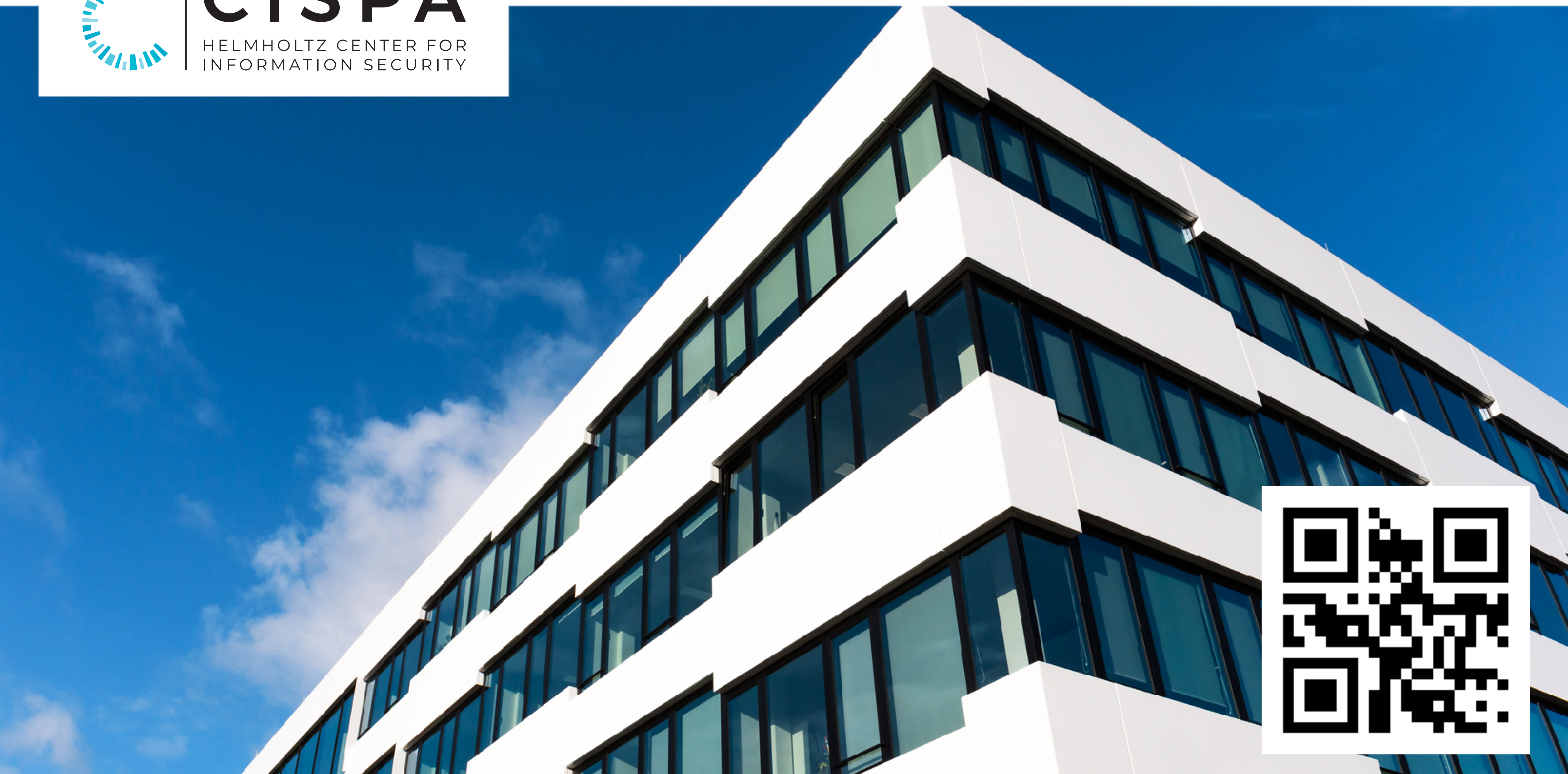

#### $-\left\langle \cdot \right\rangle$  $\bullet\bullet\bullet$   $\quad \Box$

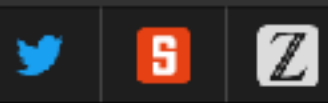

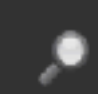

#### **CSRankings: Computer Science Rankings**

CSRankings is a metrics-based ranking of top computer science institutions around the world. Click on a triangle (b) to expand areas or institutions. Click on a name to go to a faculty member's home page. Click on a pie (the @ after a name or institution) to see their publication profile as a pie chart. Click on a Google Scholar icon (R) to see publications, and click on the DBLP logo (\*) to go to a DBLP entry. Applying to grad school? Read this first.

Rank institutions in the world ⊙ by publications from 2011 € to 2021 ©

#### All Areas [off | on]

#### Al [off | on]

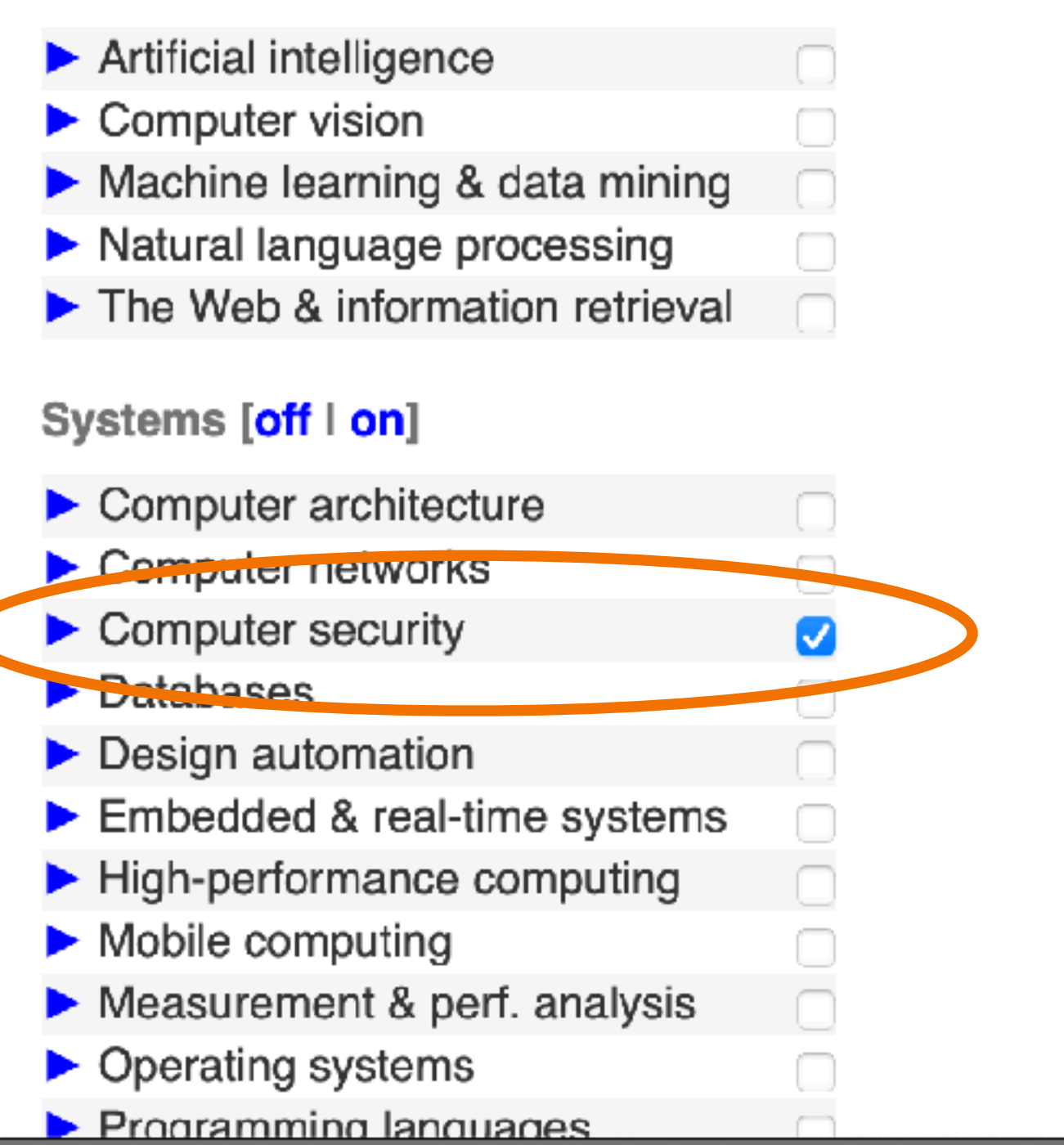

CSRankings: Computer Science Rankings

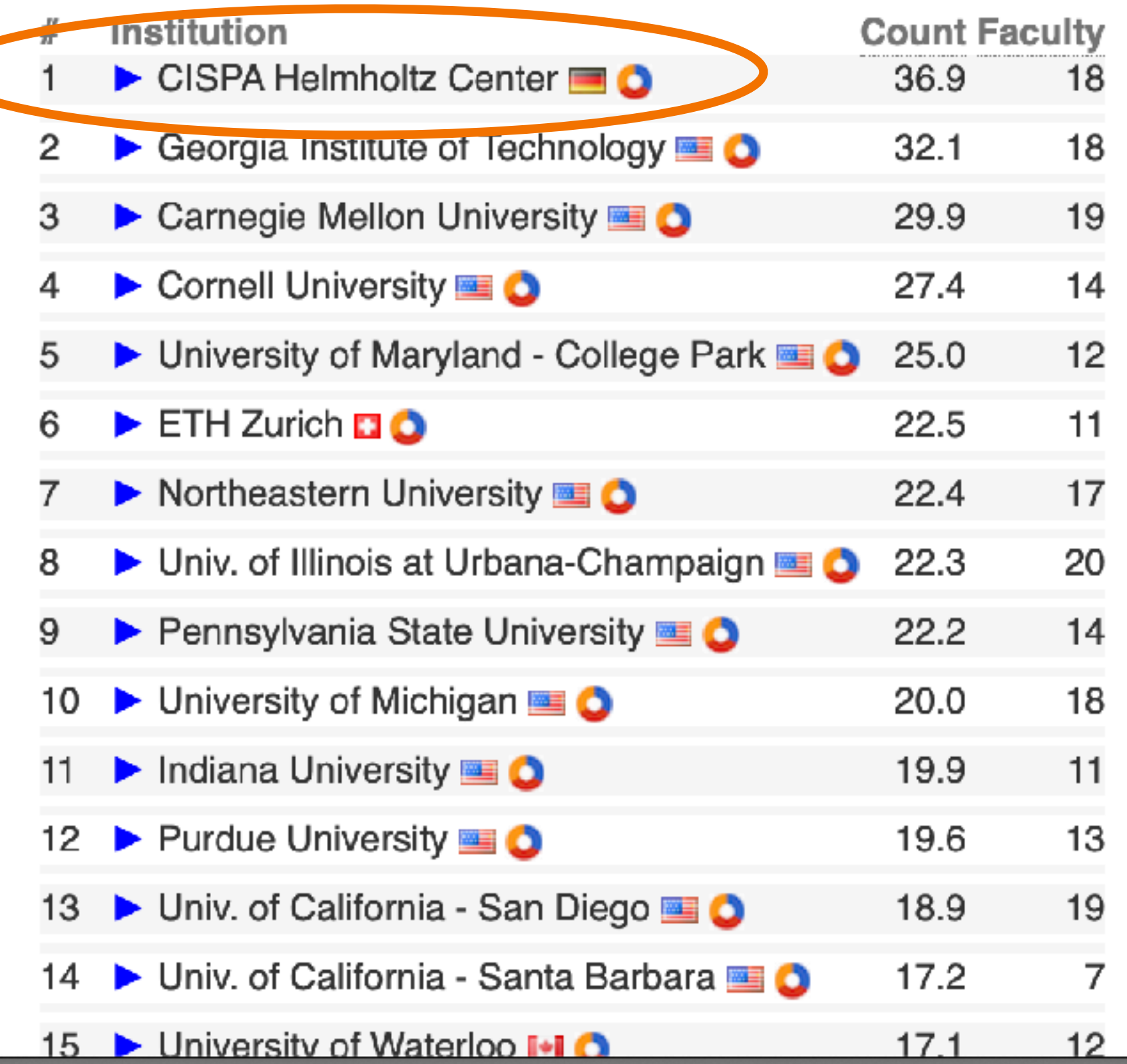

#### **Fuzzing**

 $'$ +),9+3!>5=;-"736 ..=;"/,/,8  $>03"$ \$""823-(>1(.=-\$00)\$-7>-\* :\')42: /2:))<0/"7<1\$2;-7/,;  $3+3(3\frac{1}{9}, \frac{1}{9}+)$ ;(62387+ 3 $\frac{1}{9}$ \$0:1:653  $&655<1$  <7.0/8\*>4<471\$4%/\'!7=  $6718: \#8, 754(=\)'$ ; =, \*-2440\'2  $\setminus$ ',9(7252;,5 6)9\*4\'!.",\$+(< 90(<<,9;%3\$;:&;#&\$80<2<(\$).&&4."  $.7<$ (8<8:/6<88315<,!9718573#?  $77+$ /)4+2\*6\$\* %8\$/=%9/)<0/%8# 6&,10;54::-"9)--;3>\$=<)\'8+%><%%4\'"</+/

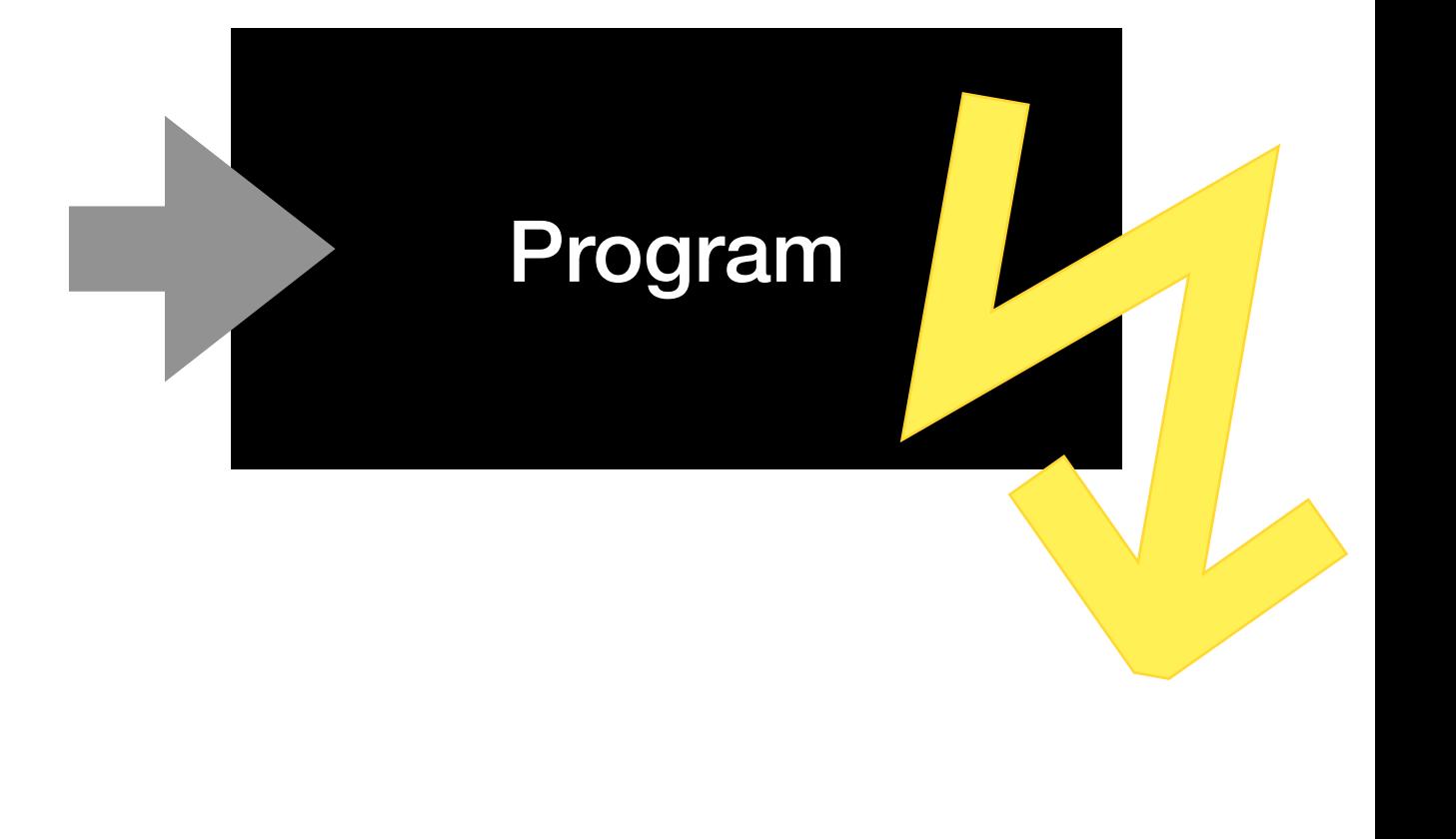

## **Modern Fuzzers**

- Mutate given **input seeds**
- Are guided by **coverage**
- Solve **path constraints**
- Can be applied **out of the box**
- Find **bugs** and **vulnerabilities**

#### **fuzzingbook.org**

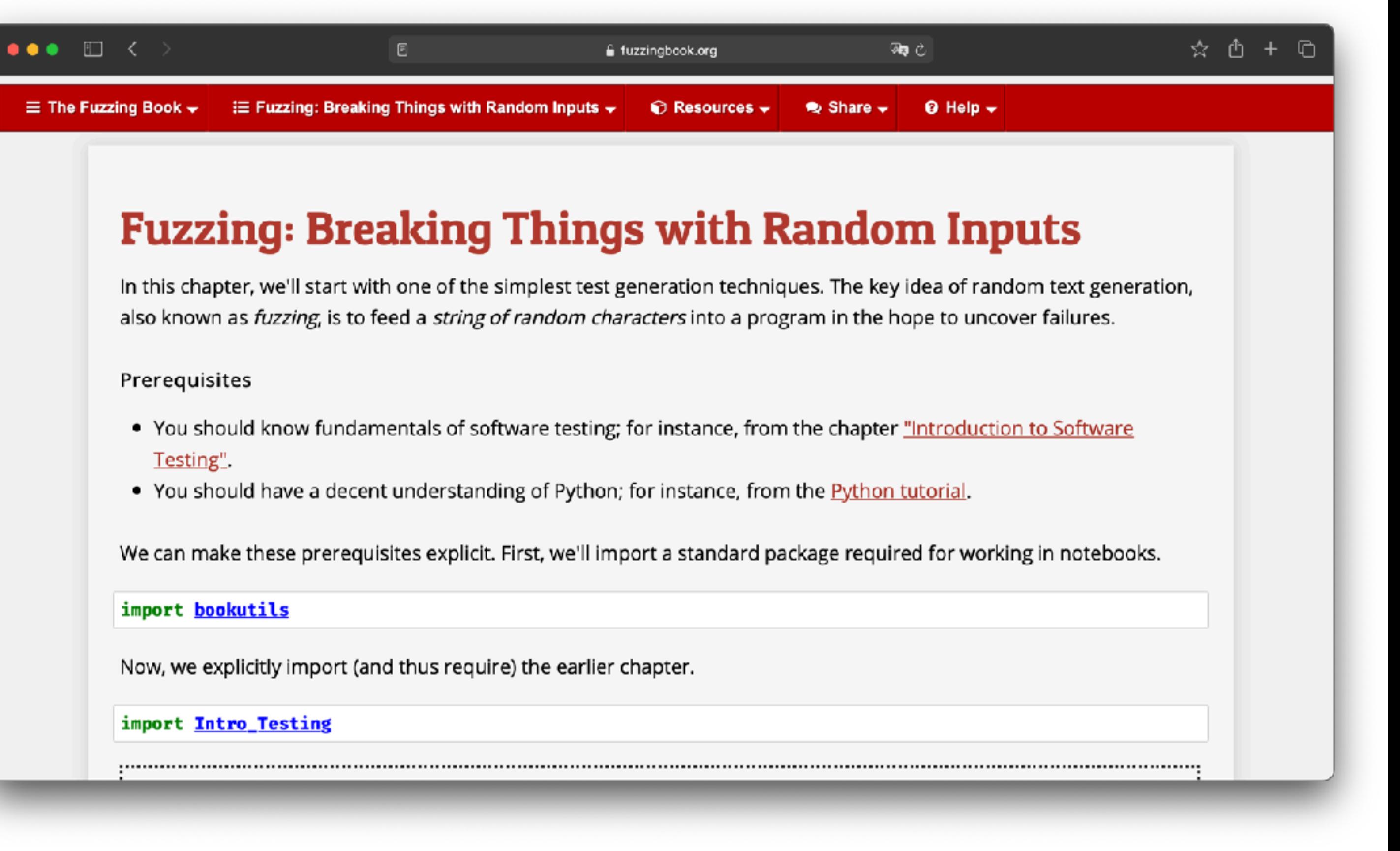

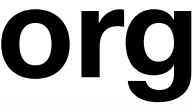

### **A Language Processor**

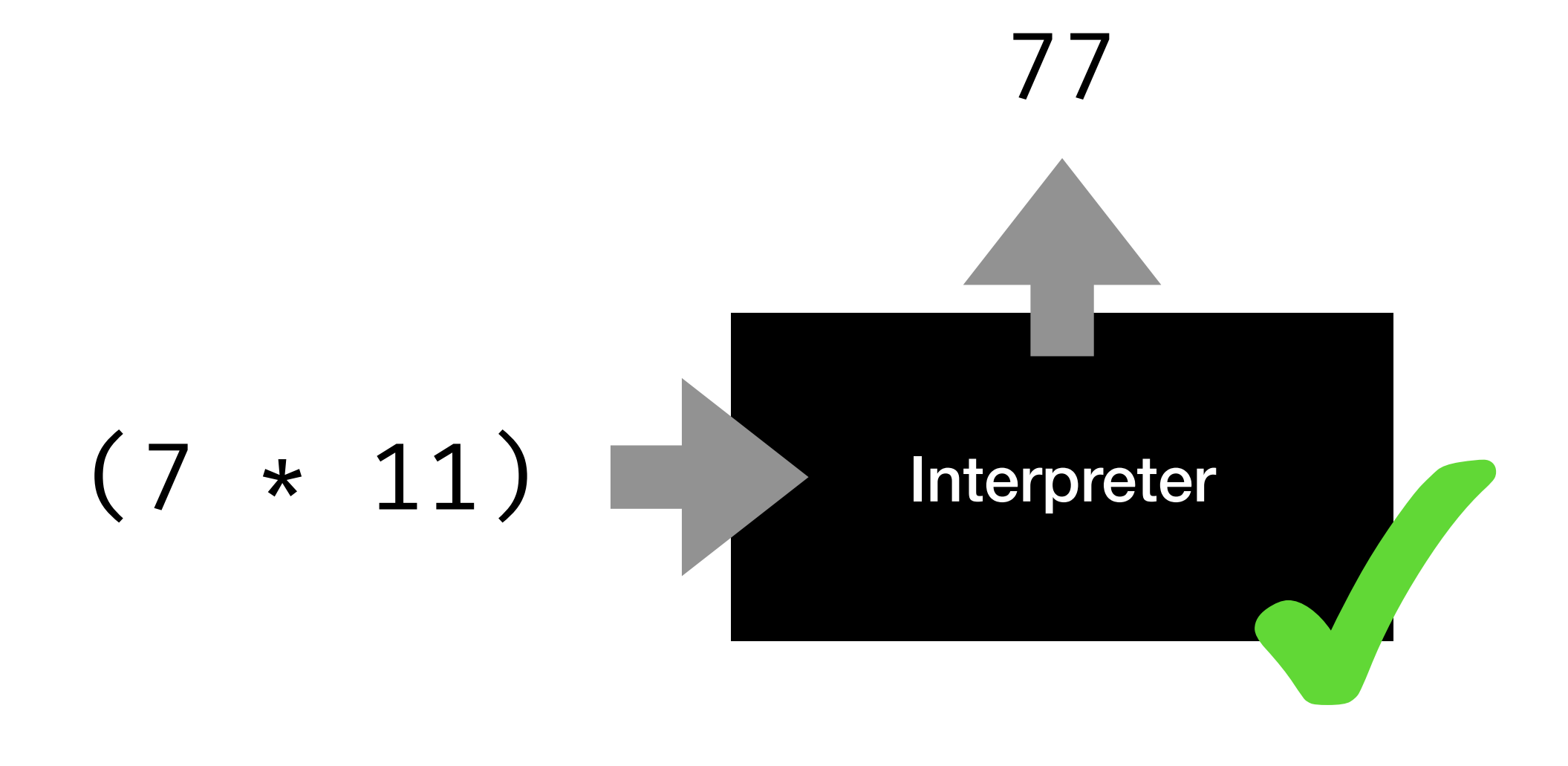

#### **Most Inputs are Invalid**

 $(144 60)5(5-(05*)/$   $($   $*$   $*)910)25/509505)3)/$ 09211762 /(7\*+22)76-+/29+/4\*\*2+

8( )04/844)<br>4)632/3/7 <del>(\*</del>0525+)7\*

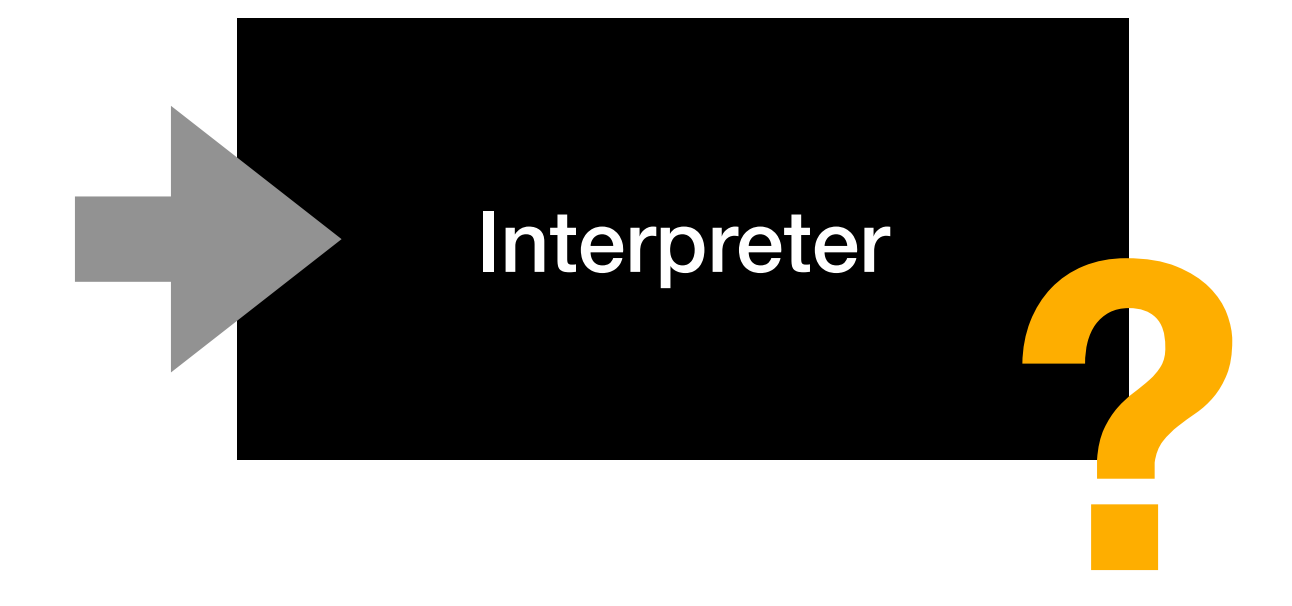

How can we teach the fuzzer what an expression looks like?

## **Taming Fuzzers: Adapt Fuzzing to** *Your* **Needs**

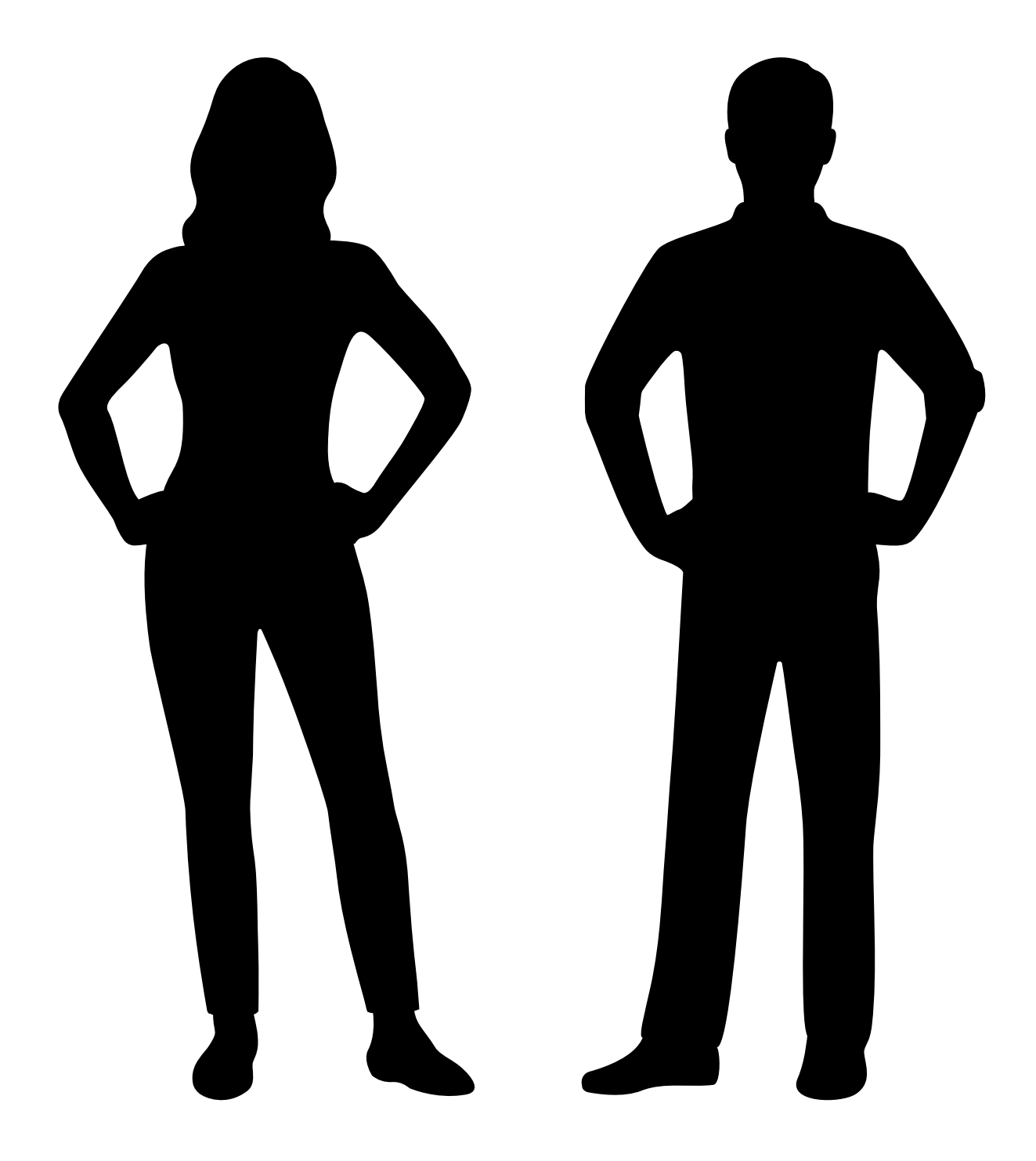

You know

- about the **domain**
- about the **program**
- about its **input**
- 

• about **what needs to be tested**

**How do you get this into a fuzzer?**

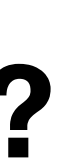

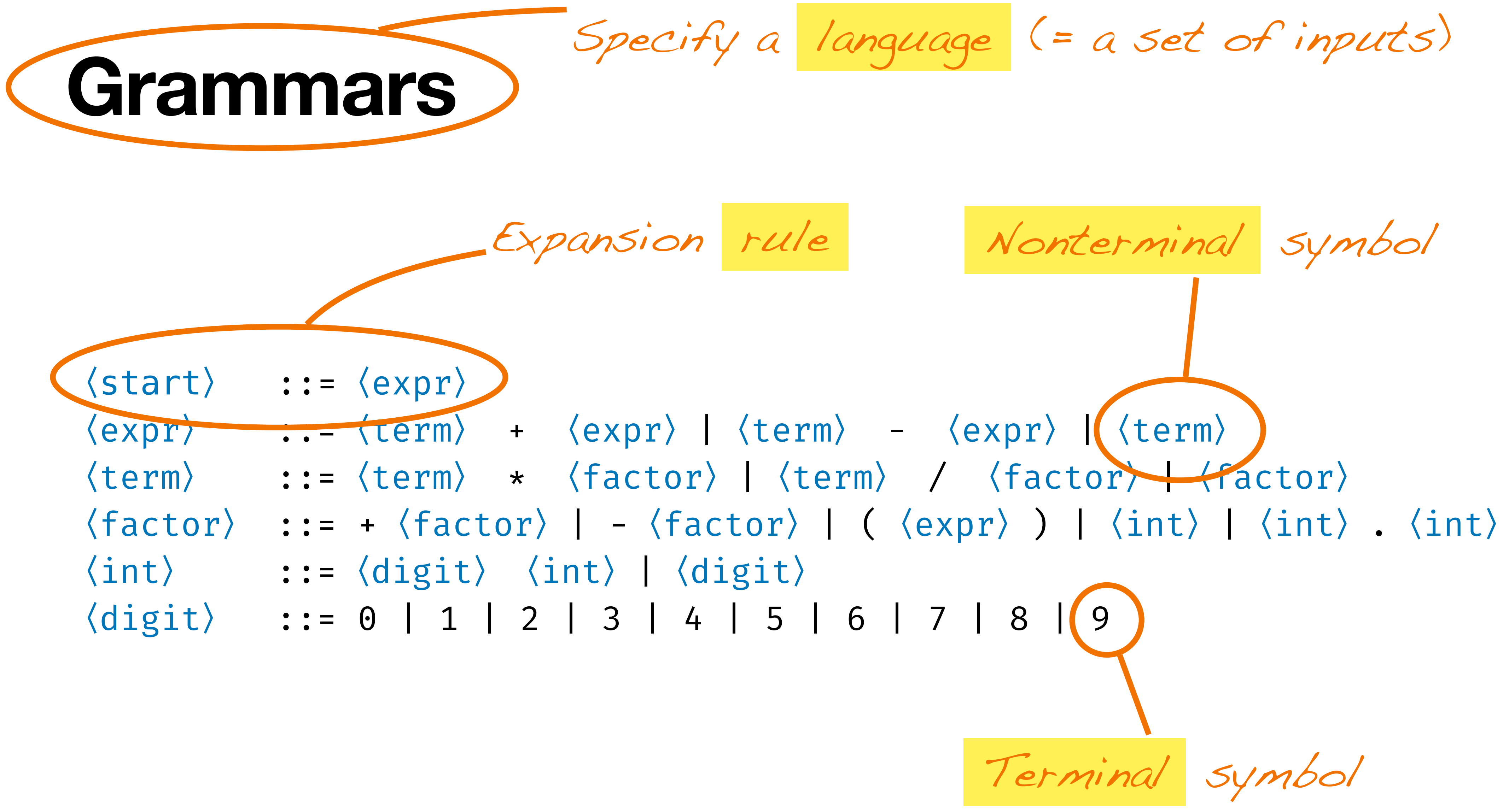

〈start〉 ::=〈expr〉 〈start〉〈expr〉 ::=〈term〉 + 〈expr〉|〈term〉 - 〈expr〉|〈term〉 〈term〉 ::=〈term〉 \* 〈factor〉|〈term〉 / 〈factor〉|〈factor〉 〈int〉 ::=〈digit〉〈int〉|〈digit〉 〈digit〉 ::= 0 | 1 | 2 | 3 | 4 | 5 | 6 | 7 | 8 | 9

```
〈factor〉 ::= +〈factor〉| -〈factor〉| (〈expr〉) |〈int〉|〈int〉.〈int〉
```
〈expr〉 ::=〈term〉 + 〈expr〉|〈term〉 - 〈expr〉|〈term〉 〈term〉 ::=〈term〉 \* 〈factor〉|〈term〉 / 〈factor〉|〈factor〉 〈factor〉 ::= +〈factor〉| -〈factor〉| (〈expr〉) |〈int〉|〈int〉.〈int〉 〈int〉 ::=〈digit〉〈int〉|〈digit〉

 $\langle \text{digit} \rangle$  ::= 0 | 1 | 2 | 3 | 4 | 5 | 6 | 7 | 8 | 9

### **Grammars as Producers**

〈start〉 ::= 〈expr〉

〈start〉

〈start〉 ::=〈expr〉 〈expr〉 ::=〈term〉 + 〈expr〉|〈term〉 - 〈expr〉|〈term〉 〈term〉 ::=〈term〉 \* 〈factor〉|〈term〉 / 〈factor〉|〈factor〉 〈factor〉 ::= +〈factor〉| -〈factor〉| (〈expr〉) |〈int〉|〈int〉.〈int〉 〈int〉 ::=〈digit〉〈int〉|〈digit〉  $\langle \text{digit} \rangle$  ::= 0 | 1 | 2 | 3 | 4 | 5 | 6 | 7 | 8 | 9

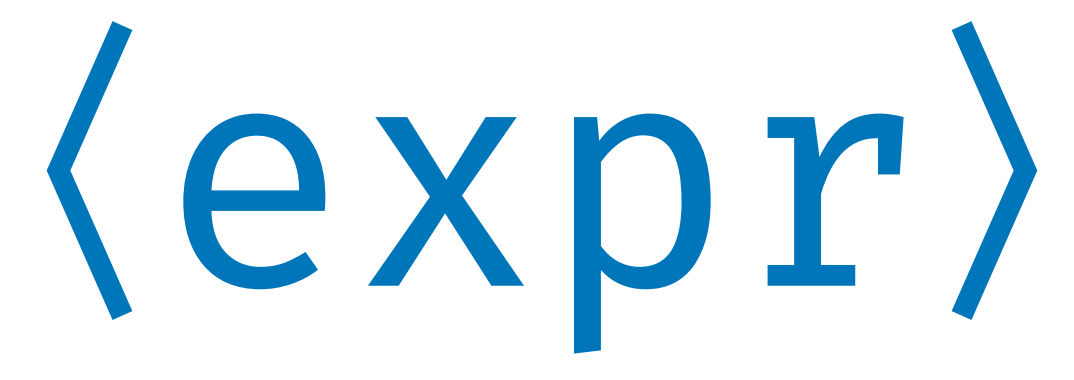

〈start〉 ::=〈expr〉 〈expr〉 ::=〈term〉 + 〈expr〉|〈term〉 - 〈expr〉|〈term〉 〈term〉 ::=〈term〉 \* 〈factor〉|〈term〉 / 〈factor〉|〈factor〉 〈factor〉 ::= +〈factor〉| -〈factor〉| (〈expr〉) |〈int〉|〈int〉.〈int〉 〈int〉 ::=〈digit〉〈int〉|〈digit〉  $\langle \text{digit} \rangle$  ::= 0 | 1 | 2 | 3 | 4 | 5 | 6 | 7 | 8 | 9

〈term〉-〈expr〉

〈start〉 ::=〈expr〉 〈expr〉 ::=〈term〉 + 〈expr〉|〈term〉 - 〈expr〉|〈term〉 〈term〉 ::=〈term〉 \* 〈factor〉|〈term〉 / 〈factor〉|〈factor〉 〈factor〉 ::= +〈factor〉| -〈factor〉| (〈expr〉) |〈int〉|〈int〉.〈int〉 〈int〉 ::=〈digit〉〈int〉|〈digit〉  $\langle \text{digit} \rangle$  ::= 0 | 1 | 2 | 3 | 4 | 5 | 6 | 7 | 8 | 9

〈term〉-〈expr〉

〈start〉 ::=〈expr〉 〈expr〉 ::=〈term〉 + 〈expr〉|〈term〉 - 〈expr〉|〈term〉 〈term〉 ::=〈term〉 \* 〈factor〉|〈term〉 / 〈factor〉|〈factor〉 〈factor〉 ::= +〈factor〉| -〈factor〉| (〈expr〉) |〈int〉|〈int〉.〈int〉 〈int〉 ::=〈digit〉〈int〉|〈digit〉  $\langle \text{digit} \rangle$  ::= 0 | 1 | 2 | 3 | 4 | 5 | 6 | 7 | 8 | 9

〈factor〉-〈expr〉

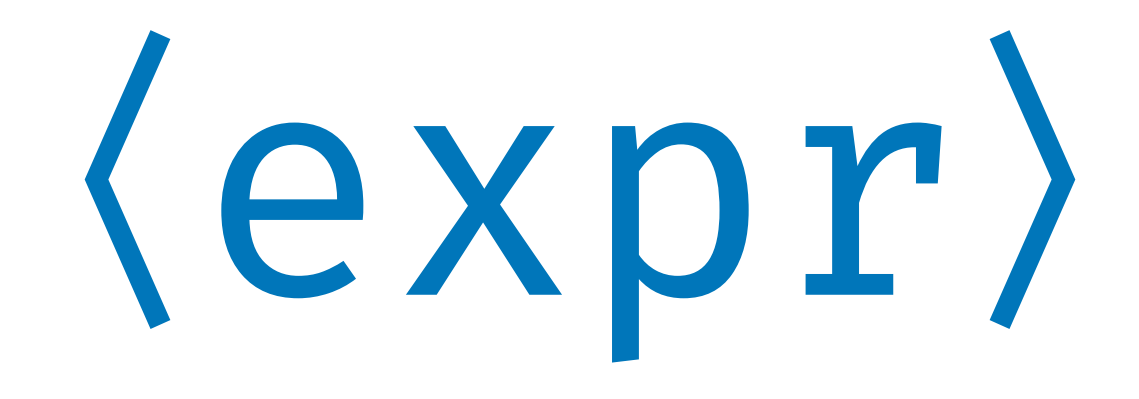

〈start〉 ::=〈expr〉 〈expr〉 ::=〈term〉 + 〈expr〉|〈term〉 - 〈expr〉|〈term〉 〈term〉 ::=〈term〉 \* 〈factor〉|〈term〉 / 〈factor〉|〈factor〉  $\langle factor \rangle$  ::= +  $\langle factor \rangle$  | -  $\langle factor \rangle$  | ( $\langle expr \rangle$  ) |  $\langle int \rangle$  |  $\langle int \rangle$  .  $\langle int \rangle$ 〈int〉 ::=〈digit〉〈int〉|〈digit〉  $\langle \text{digit} \rangle$  ::= 0 | 1 | 2 | 3 | 4 | 5 | 6 | 7 | 8 | 9

 $\langle \texttt{int} \rangle$  .  $\langle \texttt{int} \rangle$  -  $\langle \texttt{expr} \rangle$ 

〈start〉 ::=〈expr〉 〈expr〉 ::=〈term〉 + 〈expr〉|〈term〉 - 〈expr〉|〈term〉 〈term〉 ::=〈term〉 \* 〈factor〉|〈term〉 / 〈factor〉|〈factor〉 〈factor〉 ::= +〈factor〉| -〈factor〉| (〈expr〉) |〈int〉|〈int〉.〈int〉 〈int〉 ::=〈digit〉〈int〉|〈digit〉  $\langle \text{digit} \rangle$  ::= 0 | 1 | 2 | 3 | 4 | 5 | 6 | 7 | 8 | 9

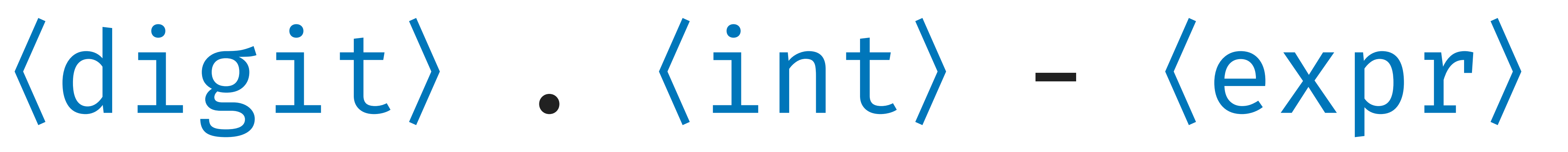

Nikolas Havrikov and Andreas Zeller. **Systematically Covering Input Structure.** ASE 2019.

〈start〉 ::=〈expr〉 〈expr〉 ::=〈term〉 + 〈expr〉|〈term〉 - 〈expr〉|〈term〉 〈term〉 ::=〈term〉 \* 〈factor〉|〈term〉 / 〈factor〉|〈factor〉 〈factor〉 ::= +〈factor〉| -〈factor〉| (〈expr〉) |〈int〉|〈int〉.〈int〉 〈int〉 ::=〈digit〉〈int〉|〈digit〉  $\langle \text{digit} \rangle$  ::= 0 | 1 | 2 | 3 | 4 | 5 | 6 | 7 | 8 | 9

# 〈digit〉.〈digit〉-〈expr〉

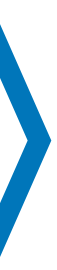

〈start〉 ::=〈expr〉 〈expr〉 ::=〈term〉 + 〈expr〉|〈term〉 - 〈expr〉|〈term〉 〈term〉 ::=〈term〉 \* 〈factor〉|〈term〉 / 〈factor〉|〈factor〉 〈factor〉 ::= +〈factor〉| -〈factor〉| (〈expr〉) |〈int〉|〈int〉.〈int〉 〈int〉 ::=〈digit〉〈int〉|〈digit〉  $\langle \text{digit} \rangle$  ::= 0 | 1 | 2 | 3 | 4 | 5 | 6 | 7 | 8 | 9

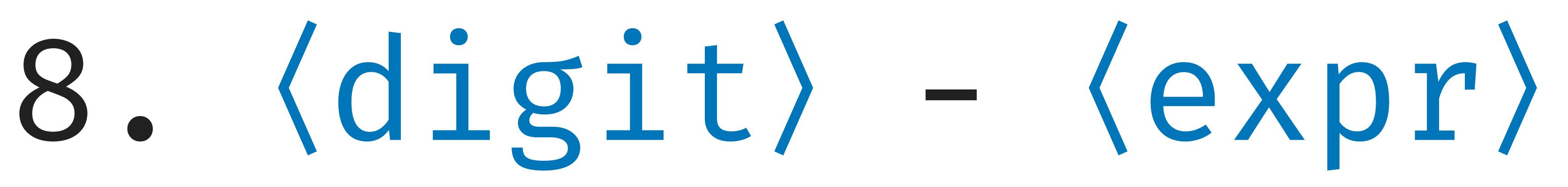

〈start〉 ::=〈expr〉

〈expr〉 ::=〈term〉 + 〈expr〉|〈term〉 - 〈expr〉|〈term〉 〈term〉 ::=〈term〉 \* 〈factor〉|〈term〉 / 〈factor〉|〈factor〉 〈factor〉 ::= +〈factor〉| -〈factor〉| (〈expr〉) |〈int〉|〈int〉.〈int〉 〈int〉 ::=〈digit〉〈int〉|〈digit〉 〈digit〉 ::= 0 | 1 | 2 | 3 | 4 | 5 | 6 | 7 | 8 | 9

# 8.2 -〈expr〉

〈start〉 ::=〈expr〉 〈expr〉 ::=〈term〉 + 〈expr〉|〈term〉 - 〈expr〉|〈term〉 〈term〉 ::=〈term〉 \* 〈factor〉|〈term〉 / 〈factor〉|〈factor〉 〈int〉 ::=〈digit〉〈int〉|〈digit〉 〈digit〉 ::= 0 | 1 | 2 | 3 | 4 | 5 | 6 | 7 | 8 | 9

〈factor〉 ::= +〈factor〉| -〈factor〉| (〈expr〉) |〈int〉|〈int〉.〈int〉

 $+(8 - 5 - 6)) * (-()$  $(-+---((5.6 - -)(3 *))$  $\star$  ---+6)) / +--(+-+-7  $- 3 - +9.0 + - -(-7)$  $(482)$   $(+++-+0)$ ))) \*  $(+1 / ++((-84)))))$ +-9.0)))) / 5 \* --++090

$$
8.2 - 27 - -9 / + ((+9 * -2 + --++(-(-1 *+ (8 - 5 - 6)) * (-((-+(((+((4))))) - ++4) / +(-+--((5.6 - --(3 * -1.8 * +(6 * +-((((-(-6) * ---+6)) / +--(+-+7 * (-0 * (+((((((2)) + 8 -3 - ++9.0 + --(--+7 / (1 / +++6.37) + (1) / 482) / +++(-+9.9)))) * -+5 + 7.513))))
$$

 $8.2 - 27 - -9$  / +((+9 \* --2 + --+-+-((-1 \*  $+(8-5-6))$  \*  $(-((-+(((+(4))))) - ++4)$  / +  $(-+---((5.6 - --(3 * -1.8 * +(6 * -1.6))))$ \* ---+6)) / +--(+-+-7 \* (-0 \* (+(((((2)) + 8  $-3 - + +9.0 + - -(- +7) / (1 / + +6.37) + (1)$  $(482)$   $(+++-+0)$ ))) \* -+5 + 7.513)))) - $(+1 / ++((-84)))))$ )))) \* ++5 / +-(--2 - -+  $+-9.0$ )))) / 5 \* --++090

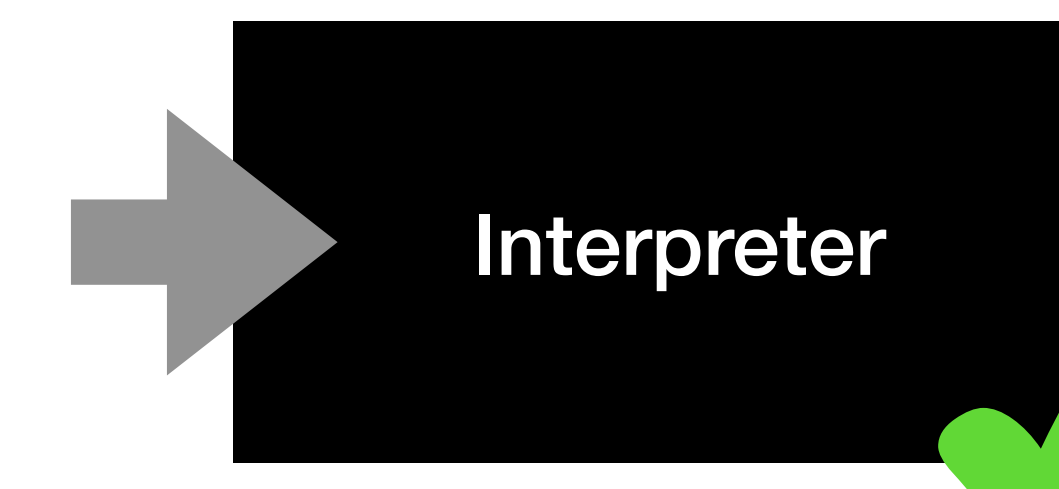

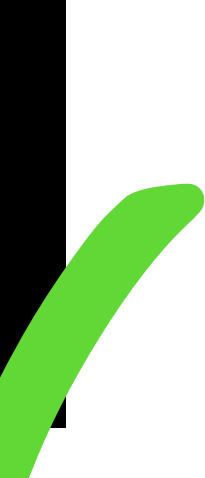

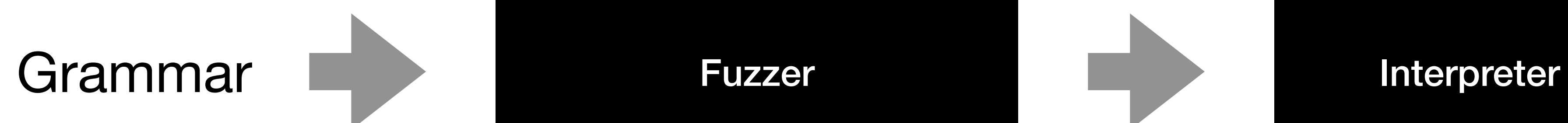

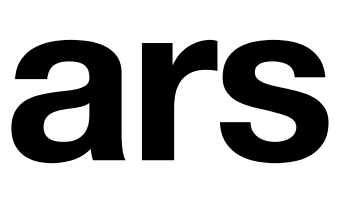

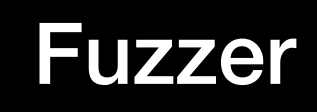

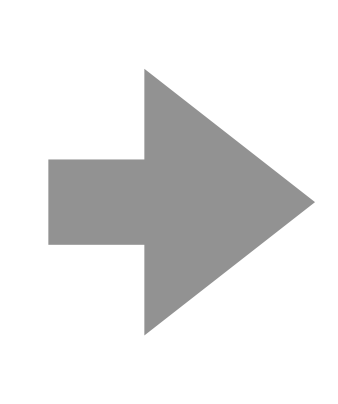

#### JavaScript Grammar **Fuzzer** LangFuzz

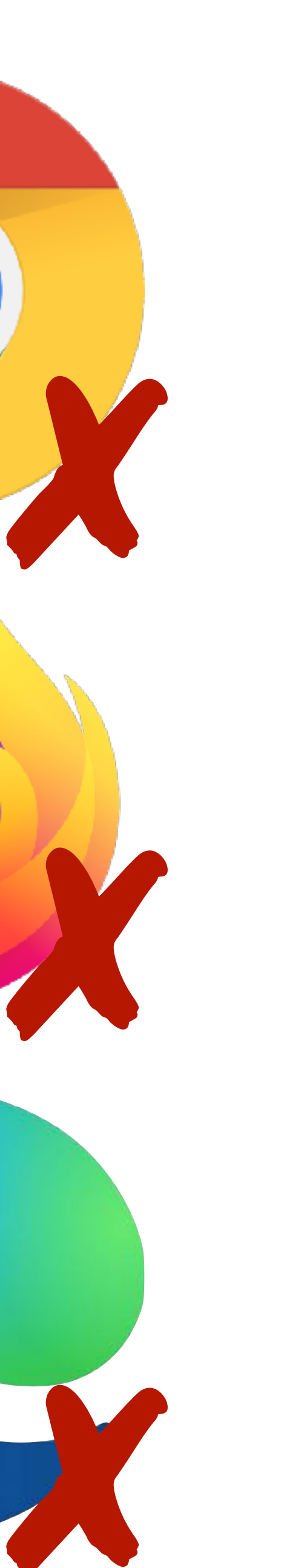

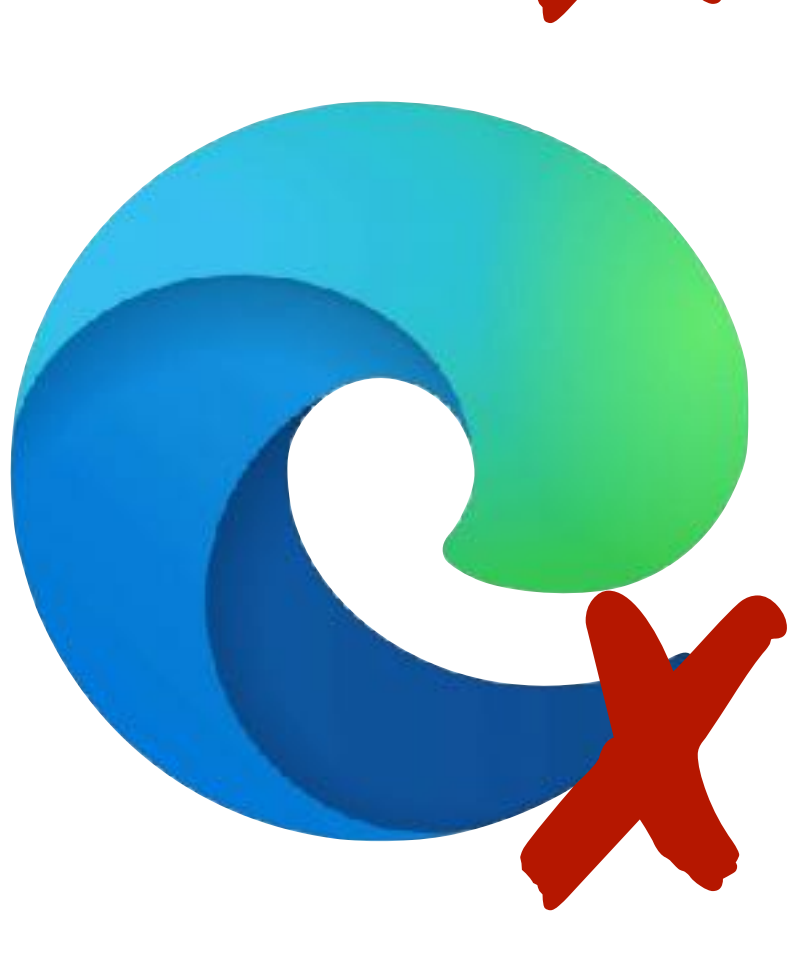

Christian Holler, Kim Herzig, and Andreas Zeller. **Fuzzing with Code Fragments.** USENIX 2012.

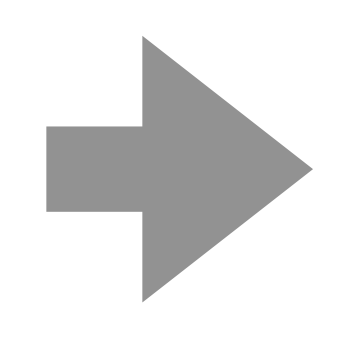

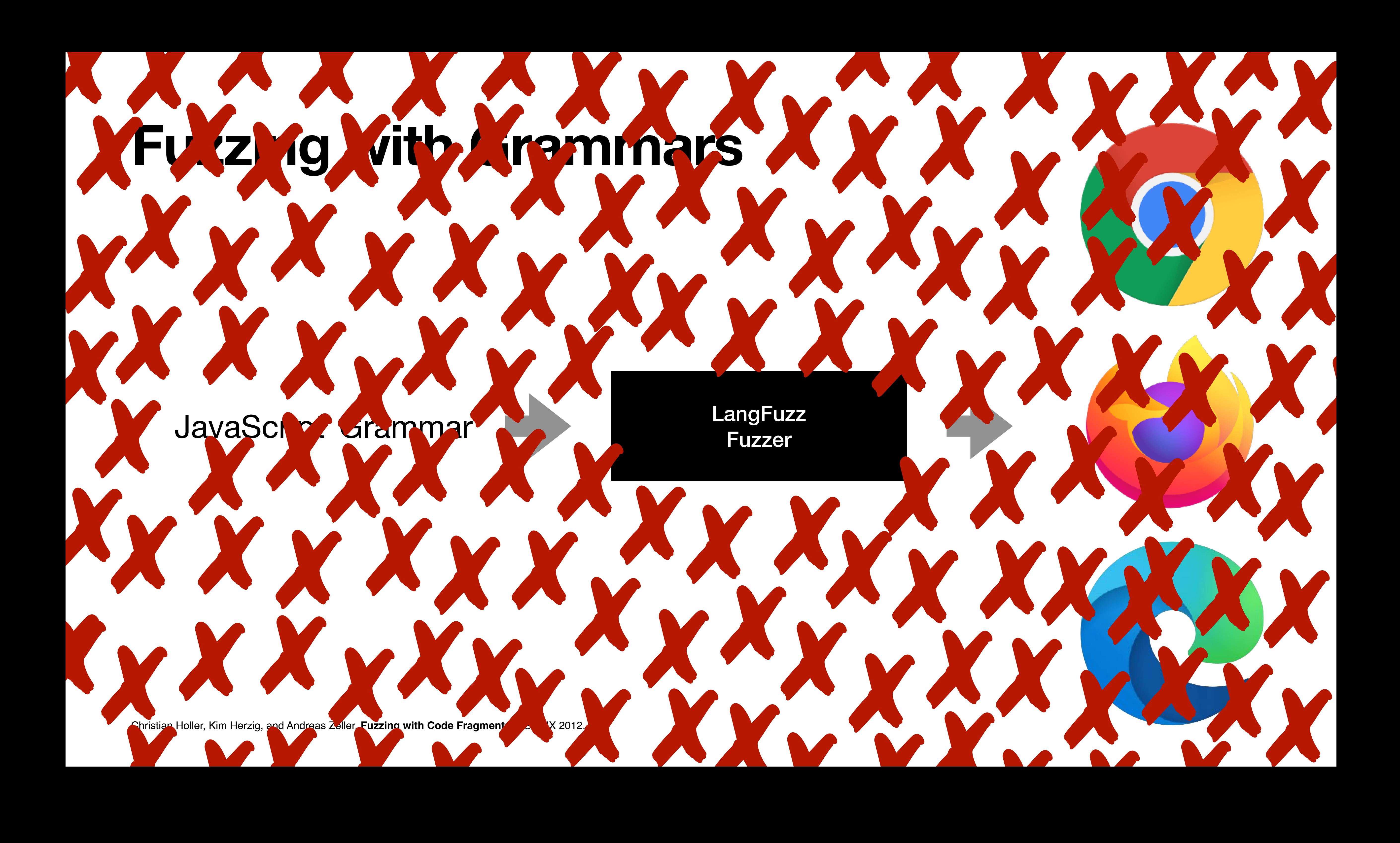

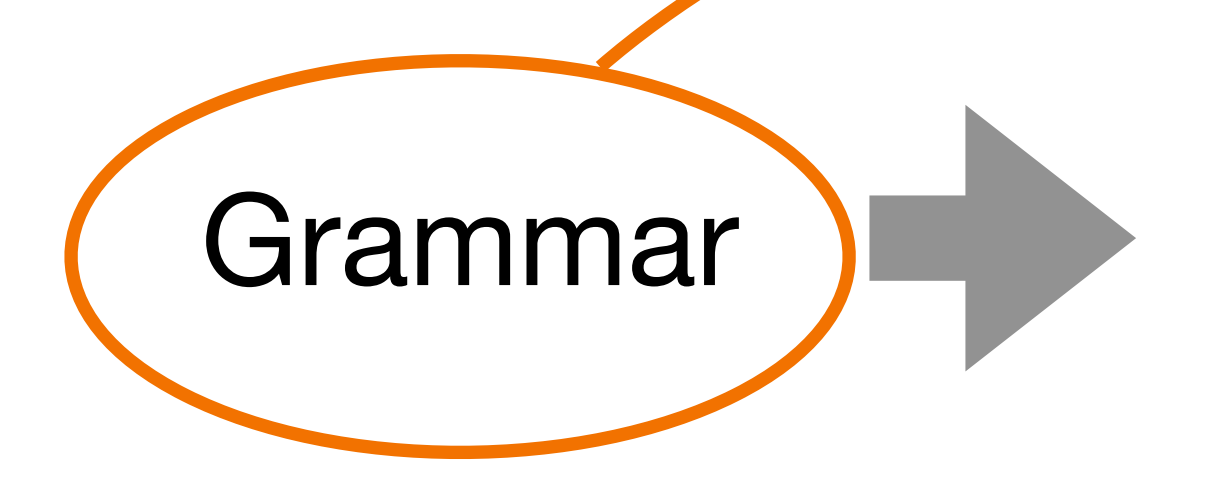

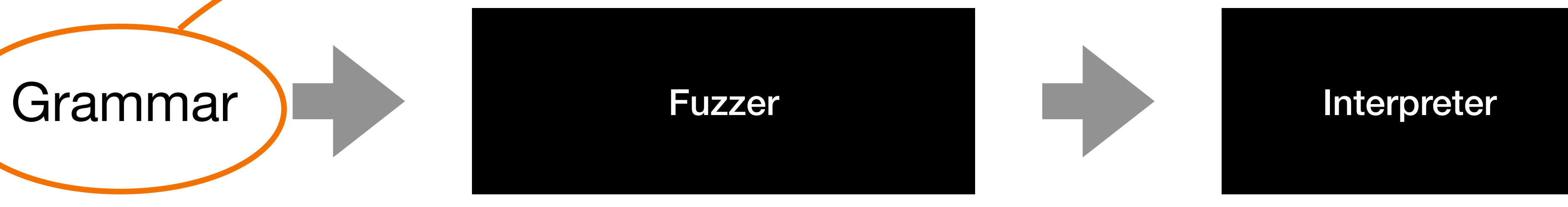

#### Where do we get the grammar from?

## **Alternative #1: Mining Grammars**

```
〈expr〉 ::=〈term〉 + 〈expr〉|〈term〉 - 〈expr〉|〈term〉
erm〉 / 〈factor〉 | 〈factor〉
| (〈expr〉) |〈int〉|〈int〉.〈int〉
```
![](_page_26_Picture_152.jpeg)

```
void parse_expr() {
     parse_term();
    if (lookahead() == '+') { consume(); parse_expr(); }
    if (lookahead() == '-') { consume(); parse_expr(); }
}
void parse_term() { ... }
void parse_factor() { ... }
void parse_int() { ... }
void parse_digit() { ... }
```

```
〈digit〉 ::= 0 | 1 | 2 | 3 | 4 | 5 | 6 | 7 | 8 | 9
```
### **Rules and Locations**

〈start〉 ::=〈expr〉 〈expr〉 ::=〈term〉 + 〈expr〉|〈term〉 - 〈expr〉|〈term〉 〈term〉 ::=〈term〉 \* 〈factor〉|〈term〉 / 〈factor〉|〈factor〉 〈factor〉 ::= +〈factor〉| -〈factor〉| (〈expr〉) |〈int〉|〈int〉.〈int〉 〈int〉 ::=〈digit〉〈int〉|〈digit〉  $\langle \text{digit} \rangle$  ::= 0 | 1 | 2 | 3 | 4 | 5 | | | 7 | 8 | 9

```
void parse_expr() {
     parse_term();
    if (lookahead() == '+') { consume(); parse_expr(); }
    if (lookahead() == '-') { consume(); parse_expr(); }
}
```
The character is last accessed (consumed) in this method

#### **Consumption**

![](_page_28_Figure_1.jpeg)

## **Consumption**

For each input character, we dynamically track where it is consumed

## $1 * (8 - 5)$

![](_page_30_Figure_0.jpeg)

![](_page_31_Figure_1.jpeg)

![](_page_32_Figure_0.jpeg)

![](_page_33_Figure_0.jpeg)

![](_page_34_Figure_0.jpeg)

![](_page_35_Figure_0.jpeg)

![](_page_36_Figure_0.jpeg)

![](_page_37_Figure_0.jpeg)

![](_page_38_Figure_0.jpeg)

![](_page_39_Figure_0.jpeg)

![](_page_40_Figure_1.jpeg)

![](_page_41_Figure_13.jpeg)

Rahul Gopinath, Björn Mathis, and Andreas Zeller. **Mining Input Grammars from Dynamic Control Flow.** ESEC/FSE 2020.

〈start〉 ::=〈expr〉

〈term〉 ::=〈term〉 \* 〈factor〉|〈factor〉

- 〈expr〉 ::= 〈term〉 〈expr〉|〈term〉
	-
- 〈factor〉 ::= (〈expr〉) |〈int〉
- 〈int〉 ::=〈digit〉
- 〈digit〉 ::= 1 | 5 | 8

![](_page_42_Figure_11.jpeg)

 $\langle \text{expr} \rangle$  ::=  $\langle \text{term} \rangle$  +  $\langle \text{expr} \rangle$  |  $\langle \text{term} \rangle$  -  $\langle \text{expr} \rangle$  |  $\langle \text{term} \rangle$ 〈term〉 ::=〈term〉 \* 〈factor〉|〈factor〉

- 
- 
- 〈factor〉 ::= (〈expr〉) |〈int〉
- 〈int〉 ::=〈digit〉
- $\langle \text{digit} \rangle$  ::= 0 | 1 | 2 | 5 | 8

〈start〉 ::=〈expr〉

![](_page_43_Figure_12.jpeg)

 $\langle \text{expr} \rangle$  ::=  $\langle \text{term} \rangle$  +  $\langle \text{expr} \rangle$  |  $\langle \text{term} \rangle$  -  $\langle \text{expr} \rangle$  |  $\langle \text{term} \rangle$ 〈term〉 ::=〈term〉 \* 〈factor〉|〈factor〉

- 
- 
- 〈factor〉 ::= (〈expr〉) |〈int〉
- 〈int〉 ::=〈digit〉
- $\langle \text{digit} \rangle$  ::= 0 | 1 | 2 | 5 | 8

〈start〉 ::=〈expr〉

〈start〉 ::=〈expr〉 〈expr〉 ::=〈term〉 + 〈expr〉|〈term〉 - 〈expr〉|〈term〉 〈term〉 ::=〈term〉 \* 〈factor〉|〈term〉 / 〈factor〉|〈factor〉 〈int〉 ::=〈digit〉〈int〉|〈digit〉  $\langle \text{digit} \rangle$  ::= 0 | 1 | 2 | 3 | 4 | 5 | 6 | 7 | 8 | 9

```
〈factor〉 ::= +〈factor〉| -〈factor〉| (〈expr〉) |〈int〉|〈int〉.〈int〉
```
+3 / -46.79

![](_page_44_Figure_8.jpeg)

## **Mimid: A Grammar Miner**

- **Evaluation** on CGI, URL, JSON, TinyC, JavaScript
- Mined grammars **cover 98%** of the actual language
- Mined grammars **well-structured** and **highly readable**

![](_page_45_Picture_3.jpeg)

![](_page_45_Figure_1.jpeg)

#### Inputs

![](_page_45_Figure_8.jpeg)

![](_page_45_Picture_11.jpeg)

![](_page_46_Picture_0.jpeg)

![](_page_46_Picture_1.jpeg)

```
〈json_raw〉::= "〈json_string′〉| 
[〈json_list′〉| {〈json_dict′〉
                 |〈json_number′〉| true | false | null
               〈json_string〉::=〈space〉| ! | # | $ | % | & | '
                  | < | = | 〉 | ? | @ | [ | ] | ^ | _ | , | ' |
                 | { | | | } | ~ | /[A-Za-z0-9]/ | \〈decode_escape〉
               〈decode_escape〉::= " | / | b | f | n | r | t
〈json_list′〉::= ] 
Mimid Humans〈json_number′〉::=〈json_number〉+ |〈json_number〉+ e〈json_number〉+
               〈json_number〉::= + | - | . | /[0-9]/ | E | e
```
![](_page_46_Picture_4.jpeg)

〈start〉::=〈json\_raw〉 | \* | + | - | , | . | / | : | ;  $\langle$ json\_list' $\rangle$  ::= ] |〈json\_raw〉 (,〈json\_raw〉)\* ] | (,〈json\_raw〉)+ (,〈json\_raw〉)\* ]  $\langle$ json\_dict´ $\rangle$  ::= } | ( "〈json\_string′〉:〈json\_raw〉, )\* | "〈json\_string′〉:〈json\_raw〉} 〈json\_string′〉::=〈json\_string〉\* "

```
〈json_raw〉::= "〈json_string′〉| 
[〈json_list′〉| {〈json_dict′〉
   |〈json_number′〉| true | false | null
\langlejson_string〉::= \langle space \rangle | ! | # | $ | % | & | '
   | < | = | 〉 | ? | @ | [ | ] | ^ | _ | , | ' |
   | { | | | } | ~ | /[A-Za-z0-9]/ | \〈decode_escape〉
〈decode_escape〉::= " | / | b | f | n | r | t
〈json_number′〉::=〈json_number〉+ |〈json_number〉+ e〈json_number〉+
〈json_number〉::= + | - | . | /[0-9]/ | E | e
                                                            Humans
                                                            Fuzzers
                                                            Parsers
```
![](_page_47_Picture_4.jpeg)

〈start〉::=〈json\_raw〉 | \* | + | - | , | . | / | : | ;  $\langle$ json\_list' $\rangle$  ::= ] |〈json\_raw〉 (,〈json\_raw〉)\* ] | (,〈json\_raw〉)+ (,〈json\_raw〉)\* ]  $\langle$ json\_dict´ $\rangle$  ::= } | ( "〈json\_string′〉:〈json\_raw〉, )\* | "〈json\_string′〉:〈json\_raw〉} 〈json\_string′〉::=〈json\_string〉\* "

```
〈json_raw〉::= "〈json_string′〉| 
[〈json_list′〉| {〈json_dict′〉
   |〈json_number′〉| true | false | null
\langlejson_string〉::= \langle space \rangle | ! | # | $ | % | & | '
   | < | = | 〉 | ? | @ | [ | ] | ^ | _ | , | ' |
   | { | | | } | ~ | /[A-Za-z0-9]/ | \〈decode_escape〉
〈decode_escape〉::= " | / | b | f | n | r | t
〈json_number′〉::=〈json_number〉+ |〈json_number〉+ e〈json_number〉+
〈json_number〉::= + | - | . | /[0-9]/ | E | e
                                                            Humans
```
![](_page_48_Picture_4.jpeg)

〈start〉::=〈json\_raw〉 | \* | + | - | , | . | / | : | ;  $\langle$ json\_list' $\rangle$  ::= ] |〈json\_raw〉 (,〈json\_raw〉)\* ] | (,〈json\_raw〉)+ (,〈json\_raw〉)\* ]  $\langle$ json\_dict´ $\rangle$  ::= } | ( "〈json\_string′〉:〈json\_raw〉, )\* | "〈json\_string′〉:〈json\_raw〉} 〈json\_string′〉::=〈json\_string〉\* "

```
〈json_raw〉::= "〈json_string′〉| 
[〈json_list′〉| {〈json_dict′〉
   |〈json_number′〉| true | false | null
\langlejson_string〉::= \langle space \rangle | ! | # | $ | % | & | '
   | < | = | 〉 | ? | @ | [ | ] | ^ | _ | , | ' |
   | { | | | } | ~ | /[A-Za-z0-9]/ | \〈decode_escape〉
〈decode_escape〉::= " | / | b | f | n | r | t
〈json_number′〉::=〈json_number〉+ |〈json_number〉+ e〈json_number〉+
〈json_number〉::= + | - | . | /[0-9]/ | E | e
                                                            Humans
```
![](_page_49_Picture_4.jpeg)

〈start〉::=〈json\_raw〉 | \* | + | - | , | . | / | : | ;  $\langle$ json\_list' $\rangle$  ::= ] |〈json\_raw〉 (,〈json\_raw〉)\* ] | (,〈json\_raw〉)+ (,〈json\_raw〉)\* ]  $\langle$ json\_dict' $\rangle$  ::= } | ( "〈json\_string′〉:〈json\_raw〉, )\* | "〈json\_string′〉:〈json\_raw〉} 〈json\_string′〉::=〈json\_string〉\* "

```
〈json_raw〉:= "〈json_string′〉| 10% [〈json_list′〉| 50% {〈json_dict′〉
   |〈json_number′〉| true | false | null
\langlejson_string〉::= \langle space \rangle | ! | # | $ | % | & | '
   | < | = | 〉 | ? | @ | [ | ] | ^ | _ | , | ' |
   | { | | | } | ~ | /[A-Za-z0-9]/ | \〈decode_escape〉
〈decode_escape〉::= " | / | b | f | n | r | t
〈json_number′〉::=〈json_number〉+ |〈json_number〉+ e〈json_number〉+
〈json_number〉::= + | - | . | /[0-9]/ | E | e
                                                            Humans
```
![](_page_50_Picture_5.jpeg)

![](_page_50_Picture_1.jpeg)

〈start〉::=〈json\_raw〉 | \* | + | - | , | . | / | : | ;  $\langle$ json\_list' $\rangle$  ::= ] |〈json\_raw〉 (,〈json\_raw〉)\* ] | (,〈json\_raw〉)+ (,〈json\_raw〉)\* ]  $\langle$ json\_dict´ $\rangle$  ::= } | ( "〈json\_string′〉:〈json\_raw〉, )\* | "〈json\_string′〉:〈json\_raw〉}

```
〈json_raw〉::= "〈json_string′〉| 
[〈json_list′〉| {〈json_dict′〉
   |〈json_number′〉| true | false | null
\langlejson_string〉::= \langle space \rangle | ! | # | $ | % | & | '
   | < | = | 〉 | ? | @ | [ | ] | ^ | _ | , | ' |
   | { | | | } | ~ | /[A-Za-z0-9]/ | \〈decode_escape〉
〈decode_escape〉::= " | / | b | f | n | r | t
〈json_string′〉::=〈json_string〉* "
| '; DROP TABLE students"
〈json_number′〉::=〈json_number〉+ |〈json_number〉+ e〈json_number〉+
〈json_number〉::= + | - | . | /[0-9]/ | E | e
                                                            Humans
```
![](_page_51_Picture_5.jpeg)

![](_page_51_Picture_1.jpeg)

```
{ "": "'; DROP TABLE STUDENTS" , "/h?O ": [ ] , "": "" , "x": false , 
{ "": ".qF" , "": "'; DROP TABLE STUDENTS", "": 47 }
{ "7": { "y": "" }, "": false, "X": "N7|:", "": [ true ], "": [ ], "": { 
{ "#": false, "D": { "": true }, "t": 90, "g": [ "'; DROP TABLE 
STUDENTS" ], "": [ false ], "=R5": [ ], " ": "'; DROP TABLE STUDENTS", 
"`l": { "": "?'L", "E": null, "": [ 70.3076998940e6 ], "Ju": true } }
{ "": true, "": "%7y", "!": false, "": true, "": { "": [ ], "": 
{ "'ia": [ true, "'; DROP TABLE STUDENTS", null, [ false, { } ], 
{ "@meB1T]": 0.0, "": null, "": true, "7": 208.00E4, "": true, "": 
{ "": "H", "d;": "'; DROP TABLE STUDENTS" }
{ "Y!Z": ".i", "h": "'; DROP TABLE STUDENTS" }
{ "": -64.0e-06, "": [ { "p[f": false, "": "'; DROP TABLE STUDENTS", 
"m": [ ], "": true, "8D": -0, "@R": true } ] }
{ "r": "'; DROP TABLE STUDENTS", "zJzjT": 6.59 }
 { "c": [ false, 304e+008520, null, false, "'; DROP TABLE STUDENTS",
```
"": null } } } { "": [ ], "9z6}l": null } -096860E+0, "U": 0E-5 } } true ] } 70e+10, "": "", "5zJ": [ false, false ] } { "": "'; DROP TABLE STUDENTS" } { "oh": false } "m[MD" , [ false ] ] }

![](_page_52_Picture_1.jpeg)

![](_page_52_Figure_2.jpeg)

![](_page_53_Picture_2.jpeg)

![](_page_53_Picture_4.jpeg)

#### Where do we get the grammar from?

![](_page_54_Picture_0.jpeg)

![](_page_54_Picture_1.jpeg)

![](_page_54_Picture_3.jpeg)

![](_page_54_Picture_4.jpeg)

#### 010 Editor **Edit Anything**

#### 010 Editor - Binary Template Repository\*

Binary Templates page and for information on how to install these files see the Installing page.

Sort by: Category | Alphabetic | Newest

![](_page_54_Picture_40.jpeg)

r Microsoft cabinet format files. More Info...

![](_page_54_Picture_11.jpeg)

## **Existing Input Format Specifications**

```
//------------------------------------------------
//--- 010 Editor Binary Template
//
// File: PNG.bt
// Authors: Kevin O. Grover, RCS, Mister Wu
// Version: 2.3
// Purpose: Parse PNG (Portable Network Graphics) and APNG (Animated Portable Network Graphics) image files.
// Category: Image
// File Mask: *.png,*.apng
// ID Bytes: 89 50 4E 47 //%PNG
// History:
// 2.3 2018-08-17 K. Grover: Uniform type names. Formatting/comments.
// 2.2 2017-10-20 Mister Wu: Initial support of APNG chunks: acTL, fcTL, fdAT.
// 2.1 2017-08-31 K. Grover: Better colors. Alternate chunk colors. Cleaned up messages.
// 2.0 2016-02-10 SweetScape Software: Merged in extra chunks from PNG12Template.bt, updated header for 
repository submission.
// 1.1 2009-02-23 K. Grover: Decode IHDR and tEXt chunks.
// 1.0.1 2005-06-29 K. Grover: Fixed typos in comments.
// 1.0 2005-05-11 K. Grover: Initial version.
//
// This template was written to the PNG 1.2 Specification:
// http://www.libpng.org/pub/png/spec/1.2/
//
// It includes chunks described in the APNG 1.0 Specification:
// https://wiki.mozilla.org/APNG_Specification
//
// Note however, that it does not check nor parse all chunk subdata, so it
// should work with all future PNG specifications.
//
// Possible caveat: PNG encourages the chunk type to be mapped to
// strings of the form "[a-zA-Z]{4}". However, it's not a requirement.
```

```
// PNG Data types
typedef struct {
     uint16 btPngSignature[4] <format=hex>;
} PNG_SIGNATURE;
typedef enum <byte> pngColorSpaceType {
    GrayScale = \theta,
     TrueColor = 2,
    Indexed = 3,
    AlphaGrayScale = 4,
    AlphaTrueColor = 6} PNG_COLOR_SPACE_TYPE;
// Compression Methods
typedef enum <byte> pngCompressionMethod {
    Deflate = \theta} PNG_COMPR_METHOD;
// Filter Methods
typedef enum <byte> pngFilterMethod {
    AdaptiveFiltering = 0} PNG_FILTER_METHOD;
// Interlace Methods
typedef enum <byte> pngInterlaceMethod {
    NoInterlace = \theta,
    Adam7Interlace = 1} PNG_INTERLACE_METHOD;
typedef struct {
     byte btRed <format=hex>;
     byte btGreen <format=hex>;
     byte btBlue <format=hex>;
} PNG_PALETTE_PIXEL;
typedef struct {
     uint32 x;
     uint32 y;
```

```
typedef struct {
    string label; // to the first NULL (including)
    char data[length - Strlen(label) - 1]; // rest of the data
} PNG_CHUNK_TEXT <read=readtEXt>;
string readtEXt(local PNG_CHUNK_TEXT &text) {
    local string s;
   SPrintf(s, \frac{10}{5}s = %s", text.label, text.data);
    return s;
}
struct PNG_CHUNK_PLTE (int32 chunkLen) {
    PNG_PALETTE_PIXEL plteChunkData[chunkLen/3];
};
struct PNG_CHUNK_CHRM {
    PNG_POINT white;
   PNG POINT red;
    PNG_POINT green;
   PNG POINT blue;
};
struct PNG_CHUNK_SRGB {
    PNG_SRGB_CHUNK_DATA srgbChunkData;
};
struct PNG_CHUNK_IEXT (int32 chunkLen) {
    string iextIdChunkData;
   byte iextCompressionFlag;
    PNG_COMPR_METHOD iextComprMethod;
   string iextLanguageTag;
    string iextTranslatedKeyword;
     char iextValChunkData[chunkLen -
                                 Strlen(iextIdChunkData) -1 -
                                 Strlen(iextLanguageTag) -1 -
                                 Strlen(iextTranslatedKeyword) -1 -
 2];
```

```
// Generic Chunks
typedef struct {
   uint32 length; \sqrt{2} // Number of data bytes (not including length,type, or crc)
   local int64 pos_start = FTell(); CTYPE type <fgcolor=cDkBlue>; // Type of chunk
   if (type.cname == "IHDR")
       PNG_CHUNK_IHDR ihdr;
   else if (type.cname == "tEXt")PNG_CHUNK_TEXT text;
    else if (type.cname == "PLTE")
       PNG_CHUNK_PLTE plte(length);
    else if (type.cname == "cHRM")
        PNG_CHUNK_CHRM chrm;
    else if (type.cname == "sRGB")
       PNG_CHUNK_SRGB srgb;
   else if (type.cname == "iEXt")PNG_CHUNK_IEXT iext(length);
   else if (type.cname == "zEXt") PNG_CHUNK_ZEXT zext(length);
   else if (type.cname == "tIME")PNG_CHUNK_TIME time;
    else if (type.cname == "pHYs")
       PNG_CHUNK_PHYS phys;
   else if (type.cname == "bKGD") PNG_CHUNK_BKGD bkgd(chunk[0].ihdr.color_type);
   else if (type.cname == "sBIT") PNG_CHUNK_SBIT sbit(chunk[0].ihdr.color_type);
    else if (type.cname == "sPLT")
       PNG_CHUNK_SPLT splt(length);
   else if (type.cname == "acTL") PNG_CHUNK_ACTL actl;
    else if (type.cname == "fcTL")
       PNG_CHUNK_FCTL fctl;
   else if (type.cname == "fdAT")PNG CHUNK FDAT fdat;
    else if( length > 0 )
        ubyte data[length]; // Data (or not present)
    local int64 data size = FTel() - pos start:
```

```
 else if (type.cname == "PLTE")
       PNG_CHUNK_PLTE plte(length);
    else if (type.cname == "cHRM") PNG_CHUNK_CHRM chrm;
     else if (type.cname == "sRGB")
        PNG CHUNK SRGB srgb;
    else if (type.cname == "iEXt")PNG_CHUNK_IEXT iext(length);
    else if (type.cname == "zEXt") PNG_CHUNK_ZEXT zext(length);
    else if (type. change == "tIME")PNG_CHUNK_TIME time;
     else if (type.cname == "pHYs")
        PNG_CHUNK_PHYS phys;
    else if (type.cname == "bKGD") PNG_CHUNK_BKGD bkgd(chunk[0].ihdr.color_type);
   else if (type.cname == "sBIT") PNG_CHUNK_SBIT sbit(chunk[0].ihdr.color_type);
    else if (type.cname == "sPLT")PNG_CHUNK_SPLT splt(length);
    else if (type.cname == "acTL") PNG_CHUNK_ACTL actl;
    else if (type.cname == "fcTL")
        PNG_CHUNK_FCTL fctl;
    else if (type.cname == "fdAT")PNG_CHUNK_FDAT fdat;
     else if( length > 0 )
        ubyte data[length]; // Data (or not present)
    local int64 data_size = FTel() - pos_start; uint32 crc <format=hex, fgcolor=cDkPurple>; // CRC (not including length or crc)
     local uint32 crc_calc = Checksum(CHECKSUM_CRC32, pos_start, data_size);
    if (crc != crc_calc) {
         local string msg;
         SPrintf(msg, "*ERROR: CRC Mismatch @ chunk[%d]; in data: %08x; expected: %08x", CHUNK_CNT, crc, crc_calc);
         error_message( msg );
 }
    CHUNK_CNT++;
} PNG_CHUNK <read=readCHUNK>;
                                                                 | ...
```
This is actually a grammar:

<PNG\_CHUNK> ::= <PNG\_CHUNK\_IHDR> | <PNG\_CHUNK\_TEXT> | <PNG\_CHUNK\_PLTE> | <PNG\_CHUNK\_CHRM>

![](_page_59_Picture_5.jpeg)

#### **FormatFuzzer: A Binary Fuzzer Compiler**

![](_page_60_Figure_1.jpeg)

![](_page_60_Picture_7.jpeg)

![](_page_60_Picture_8.jpeg)

- **Parses, mutates, generates** inputs in given format
- **Evaluation** on PNG, JPG, GIF, MIDI, MP4, ZIP, PCAP...
- Up to **50x more valid inputs** than with AFL + seeds
- **New coverage on all test subjects** 15 new "deep" bugs in ffmpeg

![](_page_60_Picture_6.jpeg)

Program

### **Coverage Guidance**

# Binary template FormatFuzzer Fuzzer/Parser<br>
FormatFuzzer Executable<br>
FormatFuzzer Executable

![](_page_61_Figure_4.jpeg)

Encode alternatives

during parsing/generating

**BPlist** MiniDump SHX RegistryDhcpInterfaceOptionsPAL AndroidTrace 010Theme **FormatFuzzer: A Binary Fuzzer Compiler** Cryptfs HFSJournal Luac SinclairMicrodrive Quake3Arena\_BSP GZip MOBI InspectorDatesLNK TGAKryoFlux ICO ROMFS DynamixelProtocol Mifare4k DDS OrCAD\_SCH InspectorGUID Realflow\_Bin\_Particles Yara CSVSCP FTSMXF ThumbCache CDAIGI2\_THM MachO <u>na mga 1721P</u> MP4 LuaJIT Modo KnyttStoriesWorld SRec EatonAPR48 LUKS Batch CPP RegistryPolicyFile Goclever Quake3Arena\_MD3 SeqBox CLASS **ISO** FormatFuzzer ShpcAnim BaseMedia RegistryHive IGI2\_WAV Picolog\_PLW Anno2070\_RDM FLV<sub>UTMP</sub> MongoDBWireProtocol EXE OpenType IGI2\_SPR HiewCMarkers Java BSON VHDCAB<sub>ZIPAdv</sub>SHP OscarItem MifareUltralight OrochiDAT STL Bash CSS <sub>PCX</sub> WASM TIFRDBSQLJSCJPG SytosPlus BMP Mifare1k UnityMetadata OrCAD\_LIB JavaScript **PCAP** IGI2 TMM LZ4 SQLite TOCAVI OpenWRT-BIN RIFF CLASSAdv SquashFS EZTap\_EZVIEW2 **FUTX** DEXDMP InspectorWithMP4DateTime GIF NTAG215 IGI2\_TEX OGG APFS NetflowVersion5 TNEF PCAPNG WMFPNGPHPXMLCRXADFElTorito EMFFNT EDID Nus3Audio <sub>PDF</sub> Python AndroidManifest AndroidVBMeta <sub>UMSE</sub>ULP WinhexPos MP3 <sub>NDS</sub> TTF iNes Drive RESCAP Tacx AndroidResource

![](_page_62_Figure_1.jpeg)

@AndreasZeller

![](_page_63_Figure_0.jpeg)

V.

- 
- 
- 
- 

![](_page_64_Figure_0.jpeg)

#### **BPlist** MiniDump 010Theme **Journées André du Gorde du Gorde Indiane La Communication du Gorde Indian du Gorde Indian du Gorde 2021 du Gorde 2021 du Gorde 2021 du Gorde 2021 du Gorde 2021 du Gorde 2021 du Gorde 2021 du Gorde 2021 du Gorde 2021 du Go FormatFuzzer: A Binary Fuzzer Compiler Our Vision** Cryptfs HFSJournal Luac SinclairMicrodrive Quake3Arena\_BSP GZip MOBI InspectorDatesLNK Inputs **Program Traces** TGAKryoFlux ICO ROMFS DynamixelProtocol Mifare4k DDS OrCAD\_SCH InspectorGUID FTSMXF ThumbCache CDAIGI2\_THM MachO Realflow\_Bin\_Particles Yara CSVSCP 7ZIP MP4 LuaJIT Modo KnyttStoriesWorld SRec EatonAPR48 LUKS Batch CPP Input Mimid FormatFuzzer RegistryPolicyFile Goclever Quake3Arena\_MD3 SeqBox **CLASS ISO** Grammar Miner  $+$  AFL language **FormatFuzzer** RegistryHive IGI2\_WAV Picolog\_PLW Anno2070\_RDM ShpcAnim BaseMedia FLV UTMP MongoDBWireProtocol EXE OpenType IGI2\_SPR HiewCMarkers Java WASM BSON VHDCAB<sub>ZIPAdv</sub>SHP OscarItem MifareUltralight OrochiDAT **FILE DETER • Control** what is being tested TIFRDBSQLJSCJPG SytosPlus BMP Mifare1k UnityMetadata OrCAD\_LIB **•** Fuzz efficiently with **valid** inputs FUTX RIFF CLASSAdv SquashFS EZTap\_EZVIEW2 **• Learn** from existing (buggy?) inputs IGI2\_TMM LZ4 SQLite<sup>T(</sup> **• Integrate** the best of fuzzingDEXDMP InspectorWithMP4DateTime GIF NTAG215 IGI2\_TEX OGG APFS Netfl **PCAPNG WMFPNGPHPXMLCRXADFElTorito EMFFNT EDID Nus3Audio <sub>PDF</sub> Python**  $\blacksquare$ @AndreasZeller

AndroidVBMeta UMSE ULP WinhexPos MP3 NDS TTF iNes Drive RESCAP Tacx Anurolukesource

![](_page_64_Picture_7.jpeg)

![](_page_64_Figure_9.jpeg)

![](_page_64_Picture_10.jpeg)

#### **Mimid: A Grammar Miner**

## **Useful Links**

- **Andreas Zeller** –<https://andreas-zeller.info>
- **The Fuzzing Book (book + software)** –<https://www.fuzzingbook.org>
- **FormatFuzzer (software)** <https://uds-se.github.io/FormatFuzzer/>
- **Mining Grammars (paper)** –<https://publications.cispa.saarland/3101/>